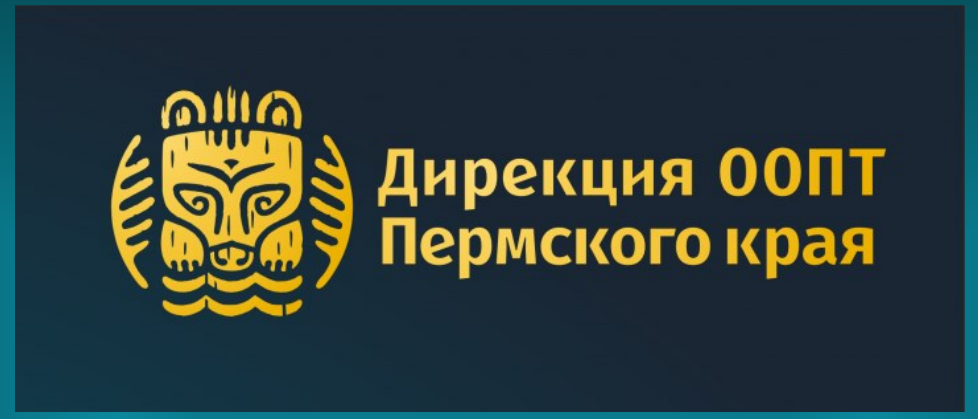

# **Как оформить разрешение и оплатить посещение ООПТ Пермского края**

**Оплата производится только онлайн на сайте Дирекции ООПТ Пермского края**

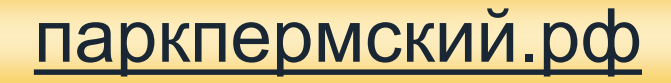

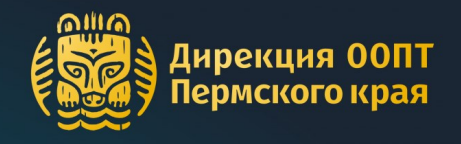

Нажмите кнопку «Разрешение на вход»

Выберите территорию посещения ООПТ

Нажмите кнопку «Оформить разрешение»

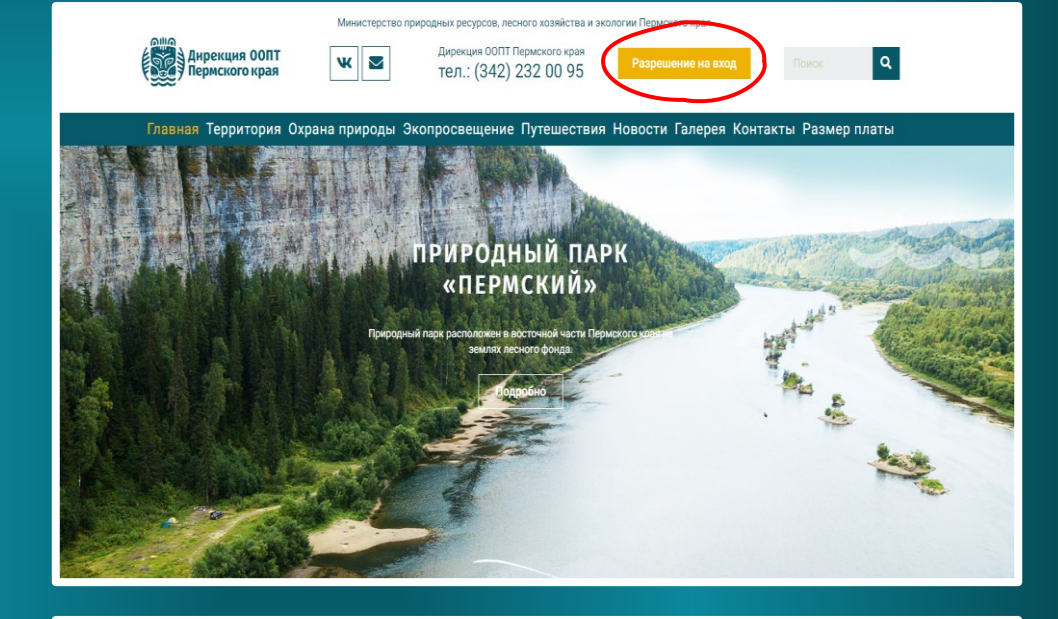

Дирекция ООП<mark>Т</mark><br>Пермского края ОПЛАТА УСЛУГ

Внимание! С 01.07.2023 на территории природного парка "Пермский" вводится плата для физических лиц за посещение особо охраняемых природных территорий.

Перечень нормативных документов: Постановление правительства № 1039 от 13.07.2020 новление Правительства Пермского края 480-л от 26.06.2023

Оплата посещения

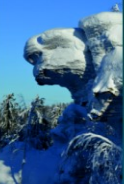

### Природный парк «Пермский»

Камень Полюд

няет кластеры трех рек: Вишера, Усьва, Чусовая .<br>жий начинается от 71 квартала до г. Красновишерск, включая к. Ветлан; ский начинается выше Шумихинских скал ло п. Мыс. включая Каменный

кой начинается от ур. Журавлик до п. Кын и от границы со Свердловской:

Оформить разреше

Полюдов Камень или Полюд - гора высотой 527 метров, по легенде названная честь могучего богатыря жившего на Вишерской земле и обладавшего невероятной силой. Гору венчают массивные скалы, с которых открывается вид на обширные леса, реку Вишеру и ближайшие населенные пункты

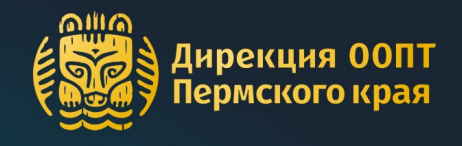

### Дирекция ООПТ<br>Пермского края ОПЛАТА УСЛУГ Внимание! С 01.07.2023 на территории природного парка "Пермский" вводится плата для физических лиц за посещение особо охраняемых природных территорий. Перечень нормативных документов: Постановление правительства № 1039 от 13.07.2020 Ознакомьтесь Постановление Правительства Пермского края 480-п от 26.06.2023 Оплата посещения с важной Природный парк «Пермский» .<br>Т кластеры трех рек: Вишера, Усьва, Чусовая информацией ся от 71 квартала до г. Красновишерск, включая к. Ветлан: .<br>ий начинается выше Шумихинских скал до п. Мыс, включая Каменный ropoa Чусовской начинается от ур. Журавлик до п. Кын и от границы со Свердловской областью (выше ур. Левая Долговка) до г. Чусовой *<u>RHIMAAHIMA</u>* Разрешение оформляется на каждого посетителя. Все оформленные разрешения направляются на электронную почту, указанную в поле для ввода первого посетителя. Лицам, освобожденным от взимания платы, необходимо иметь при себе документ, подтверждающий право на льготу. <mark>не период посещени</mark>я 107.2023 06.07.202 .<br>**Вамилия, Имя, Отчест** .<br>Дата рожден Выберите тип разрешения Полный (100.00 руб за к Стоимость: 100 руб Выберите .<br>Обавить посети даты ○ Согласен с условиями пользовательского соглашения и политикой конфиденциальности ○ Согласен с правилами посещения особо охраняемых природных территорий посещения **OONT** <mark>Іирекция ООПТ</mark> Политика конфиденциальности Правила посещения ООПТ Пользовательское соглашение ермского кра

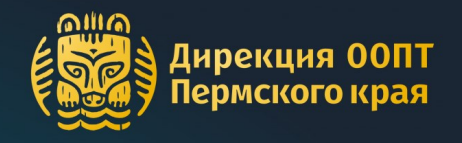

后旨

## паркпермский.рф

Заполните данные на **первого** посетителя, выберите его категорию из выпадающего списка

Заполните данные на **второго** посетителя, приступите к выбору его категории

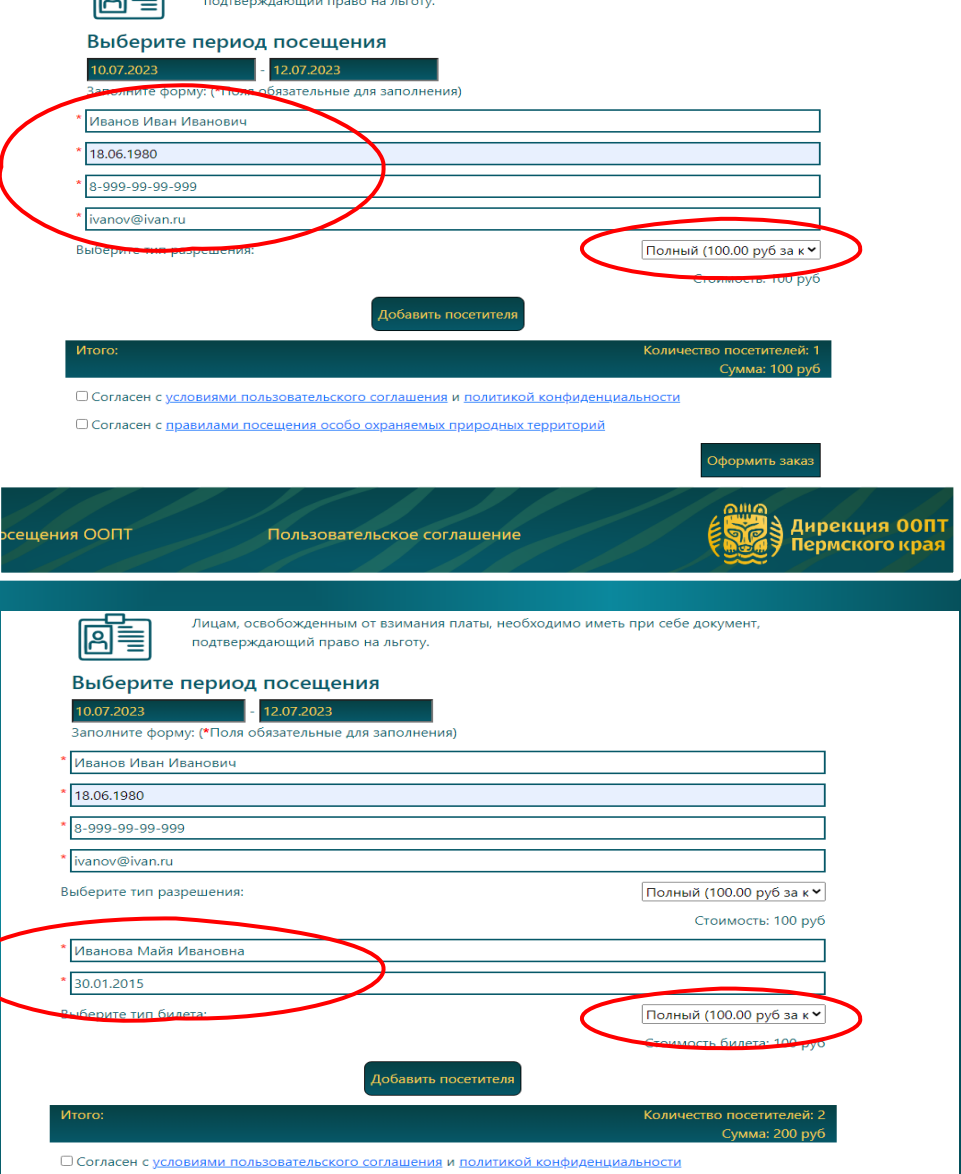

Лицам, освобожденным от взимания платы, необходимо иметь при себе документ,

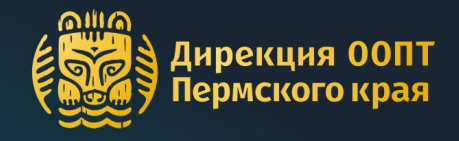

Выберите категорию второго посетителя из выпадающего списка

Проверьте данные **второго** посетителя

Заполните данные третьего посетителя и выберите его категорию из выпадающего списка

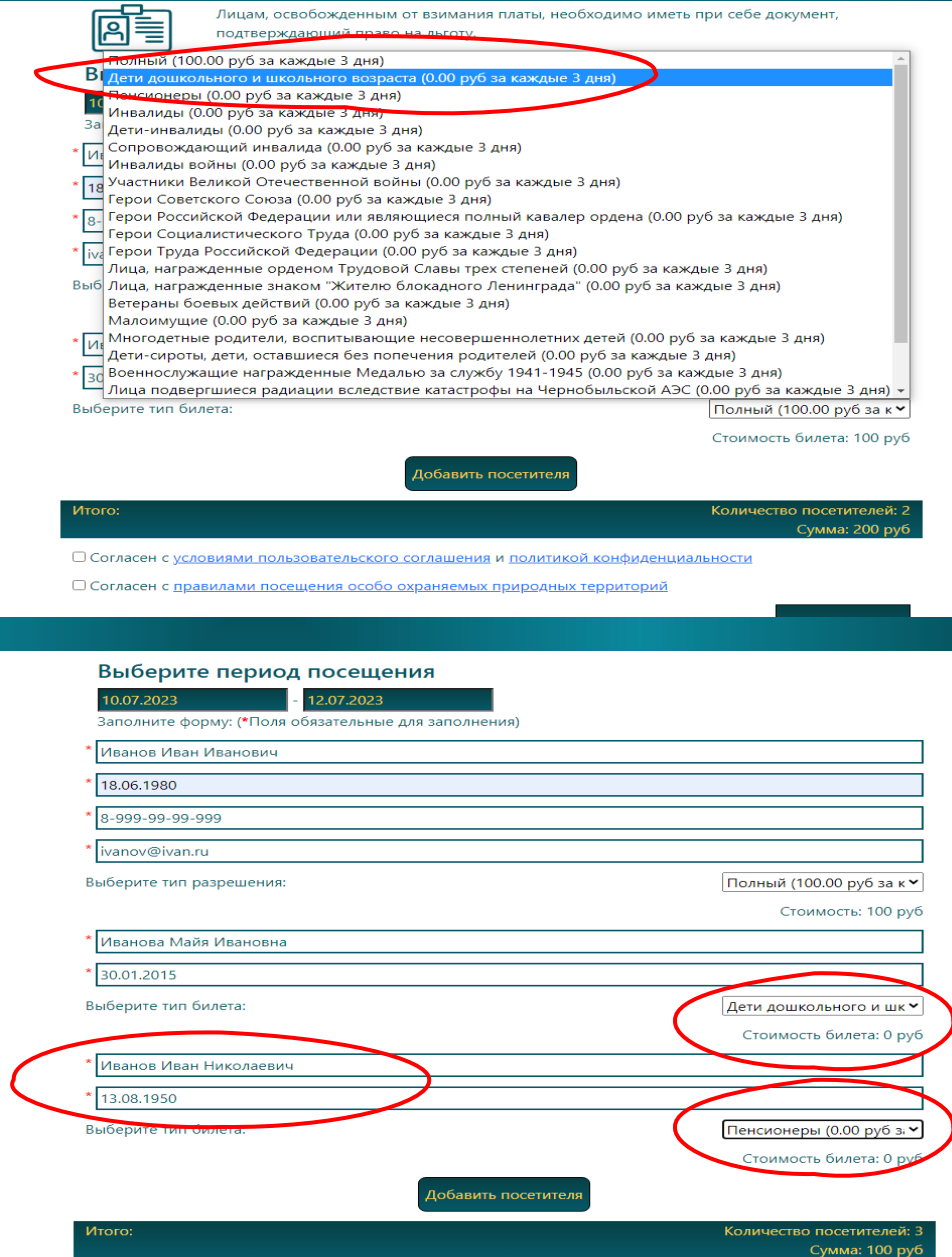

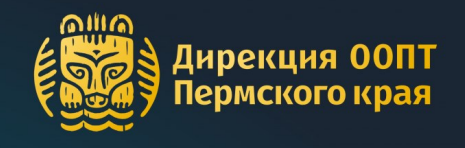

Проверьте итоговые данные и сумму заказа

Ознакомьтесь с документами и проставьте галочки согласия

Нажмите кнопку «Оформить заказ»

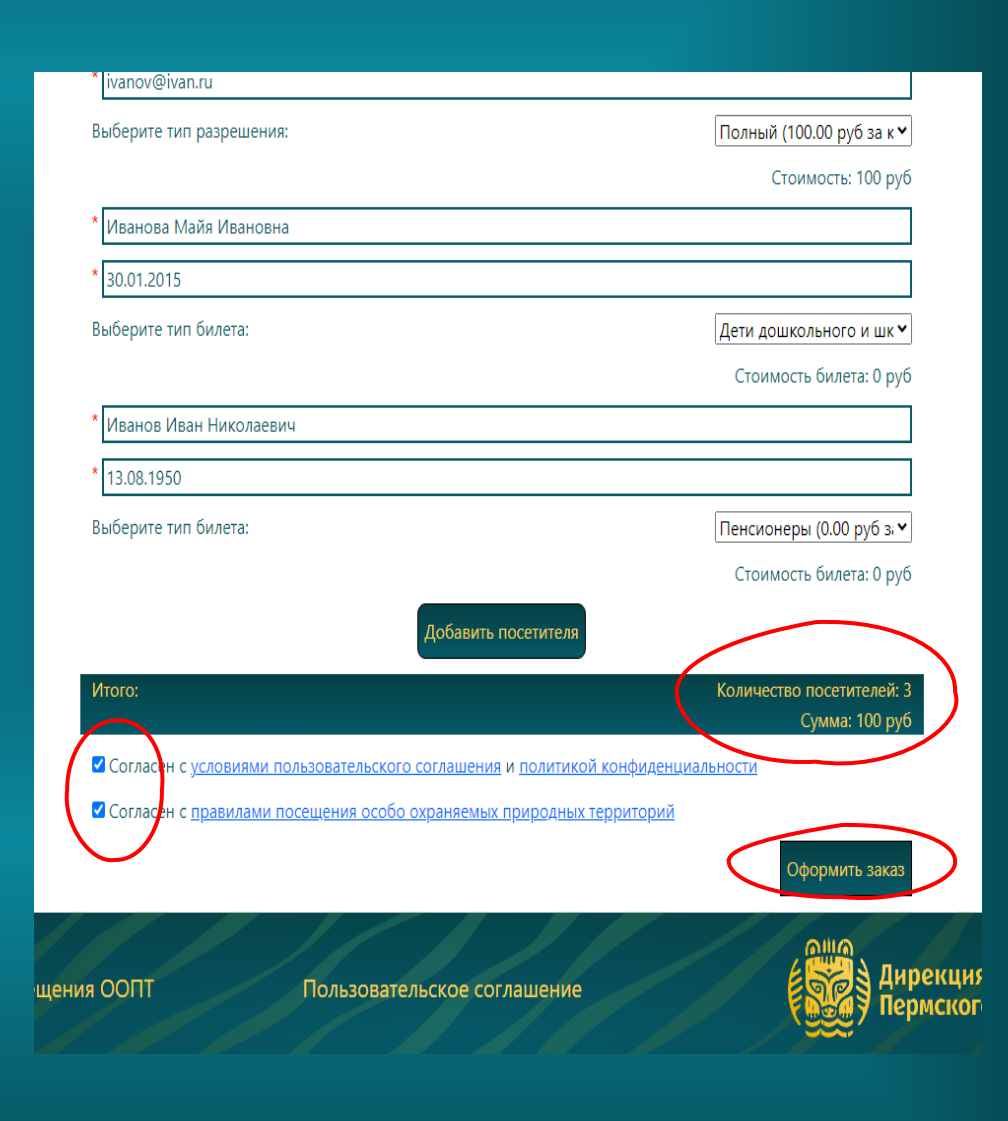

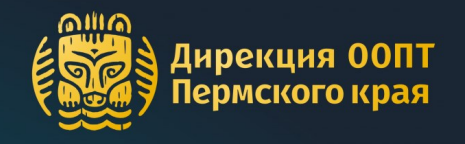

На странице заказа еще раз проверьте все данные, после чего нажмите на кнопку «Перейти к оплате»

Произведите оплату при помощи банковской системы в новом окне

#### рекция ООПТ ОПЛАТА УСЛУГ рмского края

## Ваш заказ №114 создан и ожидает оплаты

Внимание: не закрывайте вкладку до перехода на шаг оплаты заказа

Территория: Природный парк «Пермский» Даты: 10 июля 2023 - 12 июля 2023 (Дней: 3)

### Информация о посетителях:

Количество разрешений: 3 Количество разрешений на каждого посетителя (каждые 3 дня - 1 посещение): 1 ФИО: Иванов Иван Иванович Телефон: 8-999-99-99-999 Email: ivanov@ivan.ru

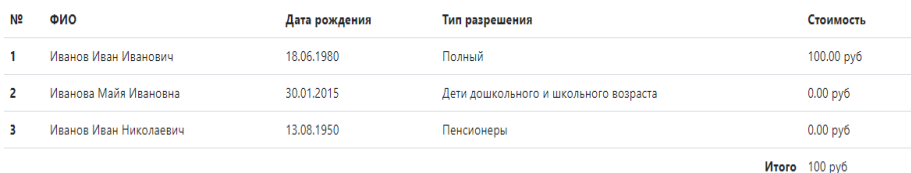

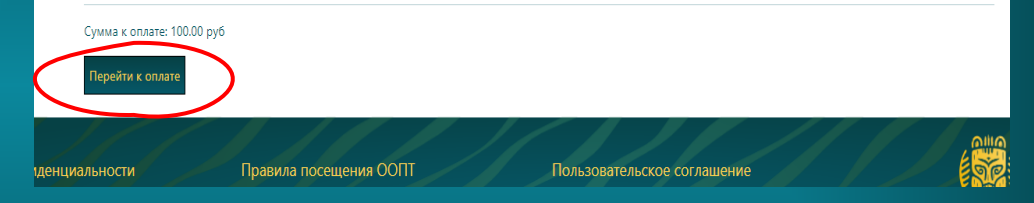

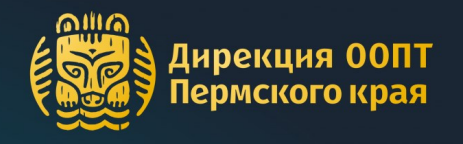

日の 日

После оплаты Вам на электронную почту придут письма, в которых будут разрешения и чек об оплате

Открыть

разрешения Вы

сможете также

на странице заказа на сайте

Дирекции

### Парк Пермский: №113

Парк Пермский Сегодня, 14:48 Кому: вам

### Здравствуйте!

Вами оформлено разрешение на посещение ООПТ Пермского края.

Не забольте распечатать или сохранить разрешения на своем эл. устройстве для предъявления инспектору. Разрешение действительно при предъявления документов (их копий), подтверждающих личность и право на льготу.

### Приятного отдыха

С уважением. ГБУ «Дирекция ООПТ Пермского края» 614090, г. Пермь, бульвар Гагарина, д. 10, оф. 502 +7 (342) 232-00-95 oopt@permkrai.ru паркпермский.рф

### ОПЛАТА УСЛУГ прекция ООПТ<br>: рмского края

### Ваш заказ №113 оплачен

Территория: Природный парк «Пермский» Даты: 10 июля 2023 - 12 июля 2023 (Дней: 3)

### Информация о посетителях:

Количество разрешений: 3 Количество разрешений на каждого посетителя (каждые 3 дня - 1 посещение): 1 ФИО: Иванов Иван Иванович Телефон: 8-999-99-99-999 Email: mgetat@mail.ru

**Правила посощощие ООПТ** 

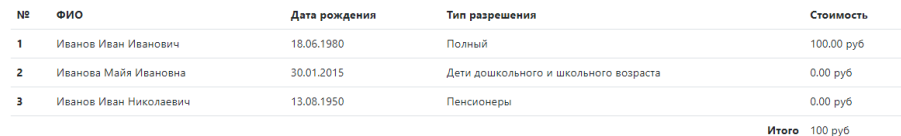

Информация о заказе была отправлена на почту: mgetat@mail.ru

Билет необходимо распечатать или сохранить на электронное устройство и по первому требованию предъявить инспектору вместе с документов, удостоверяющим также подтверждающим право предоставления льготы

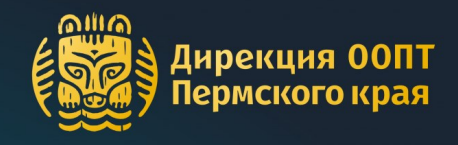

Разрешения придут на каждого посетителя, которого Вы указали в заявке на сайте

Распечатайте или сохраните разрешения на электронном устройстве

Разрешения и документы, подтверждающие личность и льготу (или их копии), необходимо иметь при себе весь срок посещения ООПТ

## паркпермский.рф

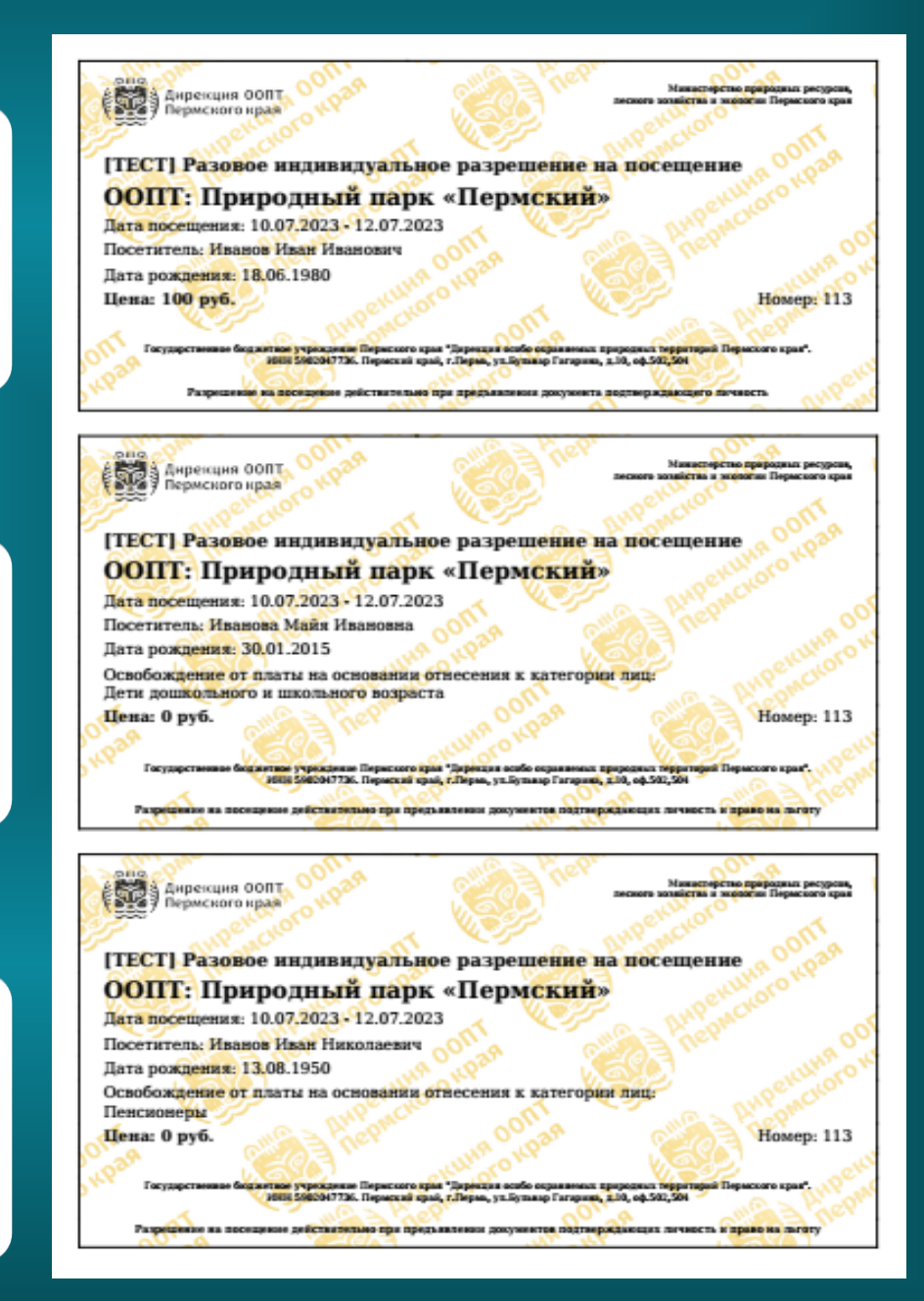